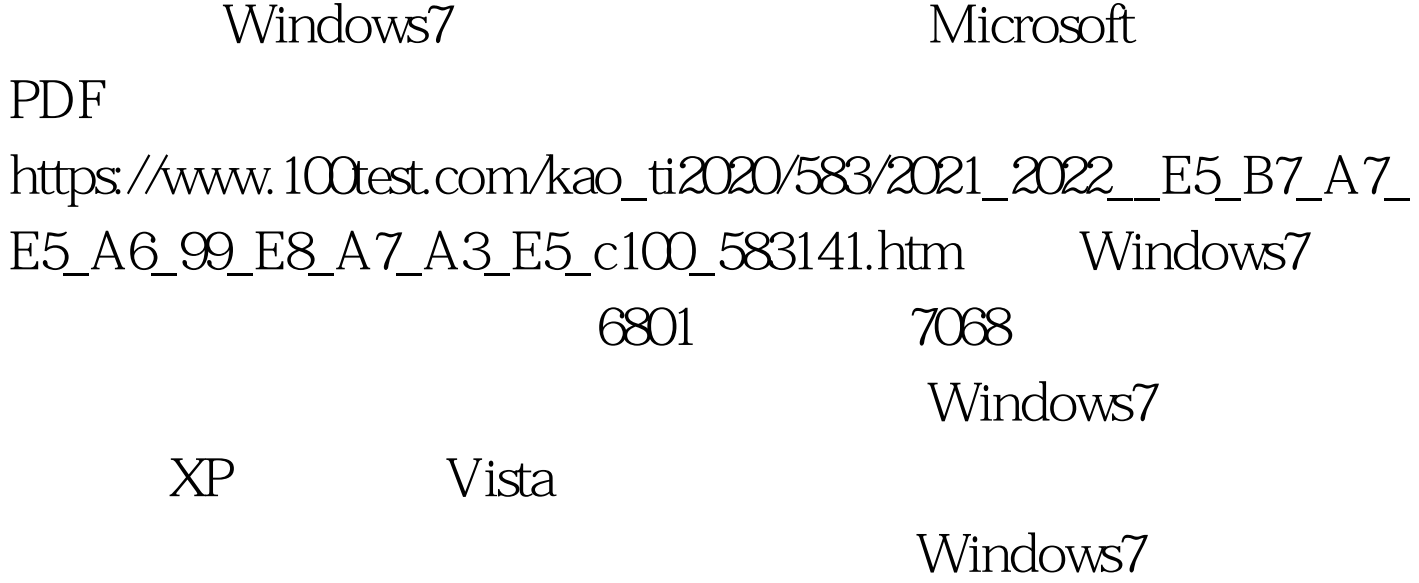

Windows7

China Windows7

Clock, Language andRegion RegionandLanguage, The RegionandLanguage Chinese Simplified PRC Location CurrentLocation China Administrative, Chinese Simplified ,PRC),这样我们的设置就结束了。 一般来说,这样设置

## [HKEY\_CURRENT\_USERControlPanelInternational] "Locale" "00000804"

 $100T$ est

www.100test.com